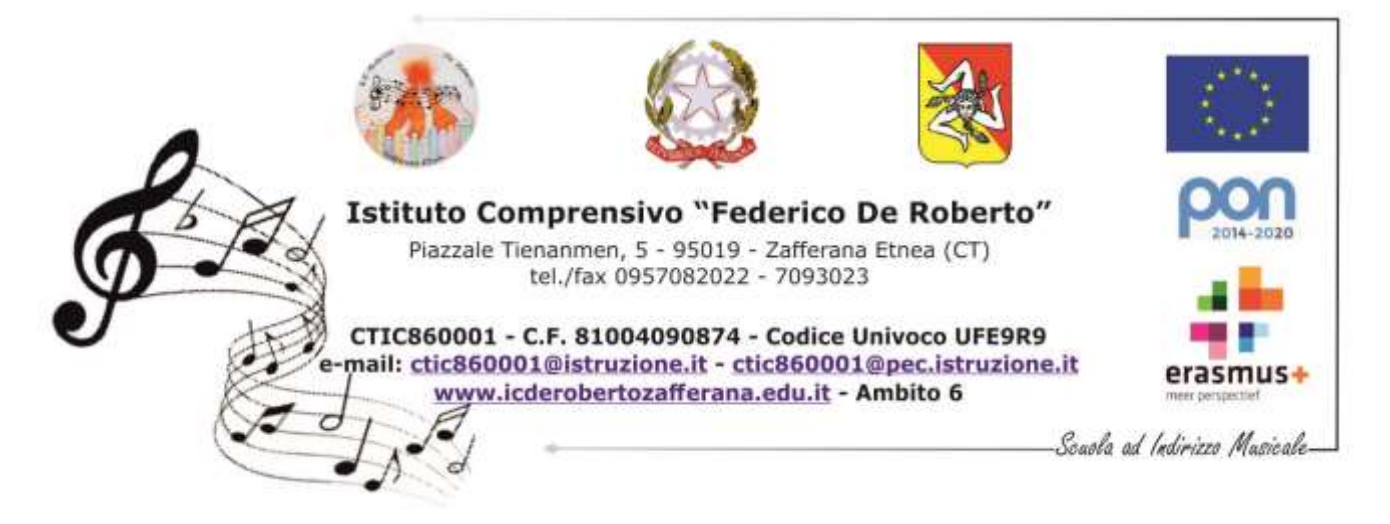

 **Circolare n. 245 Del 6 marzo 2020**

**AI Sigg. Genitori degli alunni di scuola primaria e secondaria di primo grado**

**Al Sito d'Istituto**

**Al Registro elettronico**

## **Oggetto: Attività di didattica a distanza per emergenza Corona virus.**

Visto l'art. 1 cc. d - g del D.P.C.M. del 04 marzo 2020;

Considerato che la nostra Istituzione scolastica utilizza il registro elettronico Argo e che le famiglie sono munite di credenziali per l'accesso, si comunica quanto segue:

Al fine di non interrompere il regolare processo di apprendimento degli allievi, i docenti di scuola Primaria e Secondaria di primo grado, nel rispetto della libertà d'insegnamento, forniranno agli alunni delle attività da svolgere a casa attraverso il registro elettronico secondo la procedura descritta nell'Allegato 1, di seguito riportato.

A decorrere da lunedì 09 marzo 2020 i genitori troveranno nel registro elettronico le attività assegnate dai docenti agli alunni. Si fa presente che, in maniera discrezionale, i docenti valuteranno la possibilità di stabilire un feedback con gli allievi per la restituzione delle attività didattiche svolte mediante un indirizzo di posta elettronica del docente, inserito nell'apposita cartella presente nella bacheca del registro.

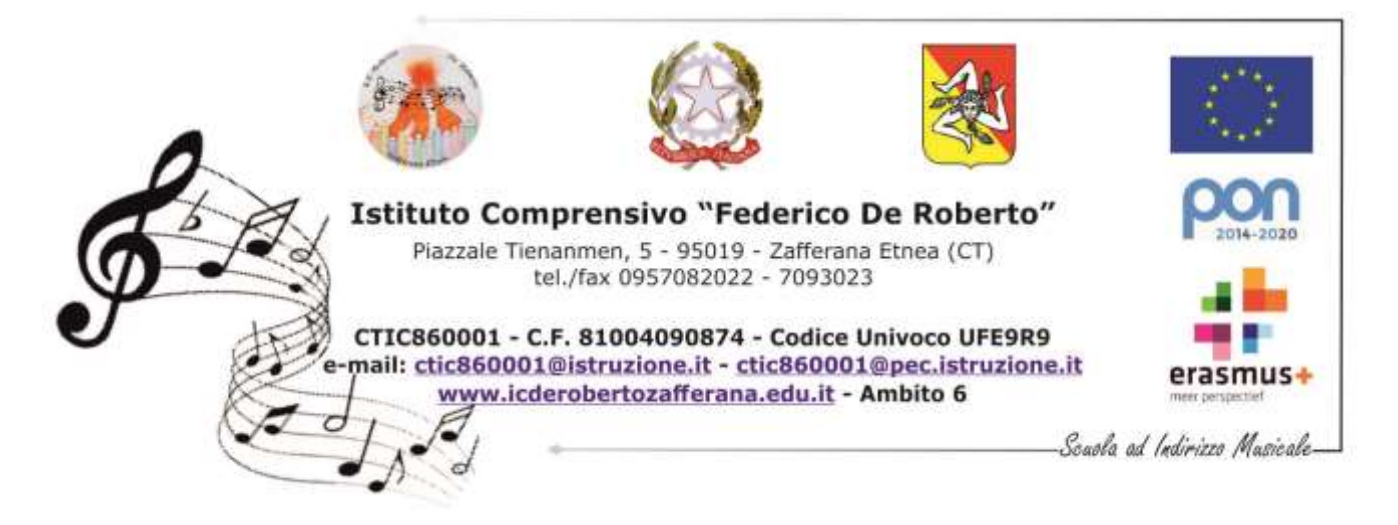

Si rammenta che il predetto materiale va inoltrato alla mail del docente mediante l'indirizzo di posta elettronica del genitore.

Per gli alunni che fossero impossibilitati ad accedere al canale Argo, i docenti valuteranno le attività didattiche da proporre e le relative modalità.

> **Il Dirigente Scolastico Prof. Lucio Pricoco**

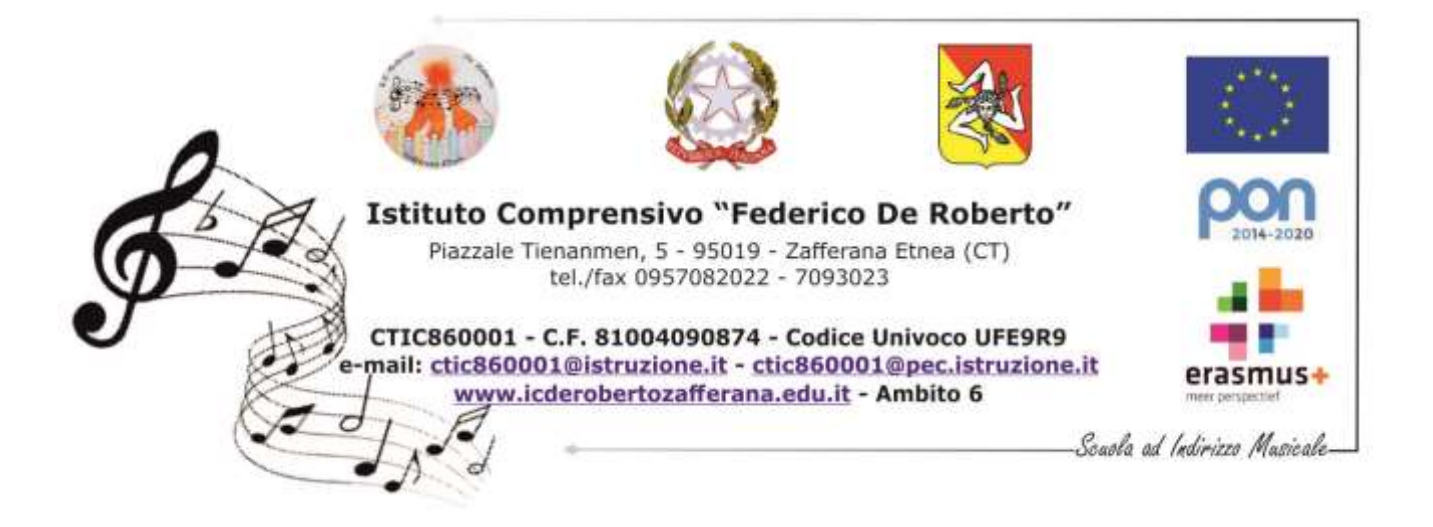

Allegato n.1

## **PROCEDURA PER ACCEDERE ALLE COMUNICAZIONI DEL REGISTRO ELETTRONICO**

- 1. Accedere al sito [https://www.argofamiglia.it](https://www.argofamiglia.it/) .
- 2. Utilizzare le proprie credenziali per accedere nella sezione bacheca che si trova nella colonna laterale a sinistra.
- 3. Visualizzare i messaggi inviati dai docenti con i compiti assegnati.
- 4. Apporre la spunta di conferma-presa visione.

Per ogni eventuale esigenza inviare le richieste all'indirizzo di posta elettronica: [sedecentralederoberto@gmail.com](mailto:sedecentralederoberto@gmail.com)